## **PV181 Laboratory of security and applied cryptography**

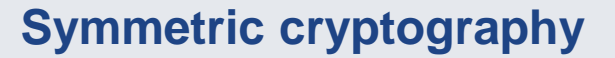

Marek Sýs, Zdeněk Říha

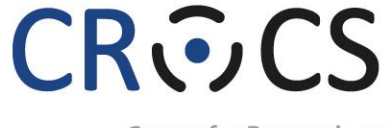

Centre for Research on Cryptography and Security

www.fi.muni.cz/crocs

**1** | PV181

#### **Before we start**

- Log into your account within IS
- Find and download provided materials
- Look where is the openssl folder
	- Start -> openssl -> version -a

## **OpenSSL basics**

**Manual pages**: www.openssl.org/docs/manmaster/ Basic usage: **OpenSSL commands params** Help: non-recognized command ( e.g. –help)

Basic commands:

- **1. dgst** hashing, MAC
- **2. enc** encryption

# **How to check implementation of crypto primitive?**

#### • **Test vectors**

- standards define outputs for selected inputs
- MD5 defined in RFC1321:
	- MD5 (**""**) = **d41d8cd98f00b204e9800998ecf8427e**
	- MD5 ("message digest") = **f96b697d7cb7938d525…**
- AES defined in FIPS 197
	- Plaintext: **00112233445566778899aabbccddeeff**
	- Key: **000102030405060708090a0b0c0d0e0f**
	- Ciphertext **69c4e0d86a7b0430d8cdb78070b4c55a**

#### **How to check hash of data?**

- **Hashed**, **encrypted, …** data are typically binary – not human readable
- Human readable formats
	- Hex byte encoded by 2 chars from charset **0-9**, **A-F**
	- Base64 each **6** bits encoded by 1 char
		- charset is **A-Z**, **a-z**, **0-9, +, /**
		- as padding **=** is used
			- $\cdot$  0,1 or 2 times (no padding, "=" or "==")

# **Hash function - properties**

- **Cryptographic** hash function
- Input of arbitrary size
- Output of fixed size: n bits (e.g. 256 bits).
- Function is not injective (there are "collisions") – should be hard to find them
- Hash is a compact representative of input (also called imprint, (digital) fingerprint or message digest).
- Hash functions often used to protect integrity. First the has is computed and then only the hash is protected (e.g. digitally signed).

#### **Hash functions - examples**

- MD5
	- Input: "Autentizace".
	- Output: 2445b187f4224583037888511d5411c7 .
	- Output 128 bits, written in hexadecimal notation.
	- Input: "Cutentizace".
	- Output: cd99abbba3306584e90270bf015b36a7.
	- A single bit changed in input  $\rightarrow$  big change in output, so called "Avalanche effect"
- SHA-1
	- Input: "Autentizace".
	- Output: 647315cd2a6c953cf5c29d36e0ad14e395ed1776
- SHA-256
	- Input: "Autentizace".
	- Output: a2eb4bc98a5f71a4db02ed4aed7f12c4ead1e7c98323fda8ecbb69282e4df584

# **Secure Hash Algorithm (SHA)**

#### • **SHA-1**

– NIST standard, collision found in 2016, 160 bits hash

#### • **SHA-2**

- function family: **SHA-256, SHA-384, SHA-512, SHA-224**
- defined in FIPS 180-2
- Recommended

#### • **SHA-3**

- New standard 2015
- Keccak sponge function family: **SHAKE-128, SHA3-224, …**
- defined in FIPS 202, used in FIPS-202, SP 800-185
- Recommended

# **Block cipher**

- Input divided into blocks of fixed size (e.g 256 bits) – Padding - message is padded to complete last block
- Different modes of operation:
	- Insecure basic ECB mode leaks info

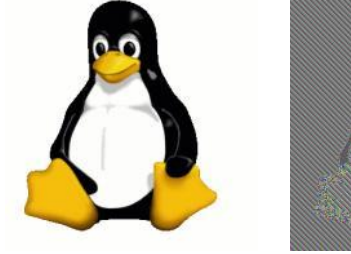

- Secure modes: CBC, OFB,CFB,CTR,…
- CBC, OFB,CFB need initialization
	- Initialization vector (IV) must be known

Source: https://en.wikipedia.org/wiki/Block\_cipher\_mode\_of\_operation

#### **Random number generators**

- Used to generate: keys, IV, ...
- 1. Truly RNG physical process
	- aperiodic, slow
- 2. Pseudo RNG (PRNG) software function
	- deterministic, periodic, fast
	- initialized by **seed** fully determines random data
- Combination often used:
	- truly RNG used to generate **seed** for PRNG
	- dev/urandom, dev/random in Linux, **Fortuna** scheme

#### **Block ciphers - padding**

*Standard method* ANSI X.923 ISO 10126 PKCS7 ISO/IEC 7816-4 Zero padding ... | DD DD DD DD DD DD DD DD | DD DD DD DD **81 A6 23 04** | ... | DD DD DD DD DD DD DD DD | DD DD DD DD **04 04 04 04** | ... | DD DD DD DD DD DD DD DD | DD DD DD DD **00 00 00 04** | ... | DD DD DD DD DD DD DD DD | DD DD DD DD **00 00 00 00** | ... | DD DD DD DD DD DD DD DD | DD DD DD DD **80 00 00 00** |

#### **Block ciphers: ECB vs CBC mode**

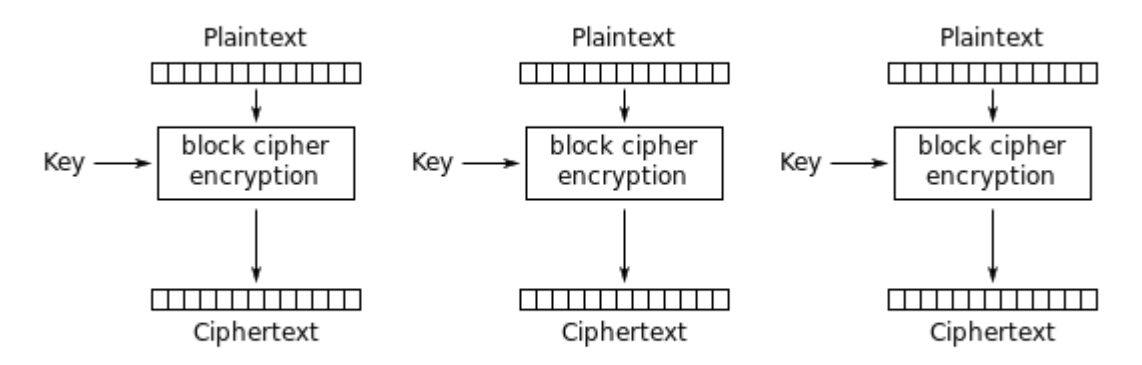

Electronic Codebook (ECB) mode encryption

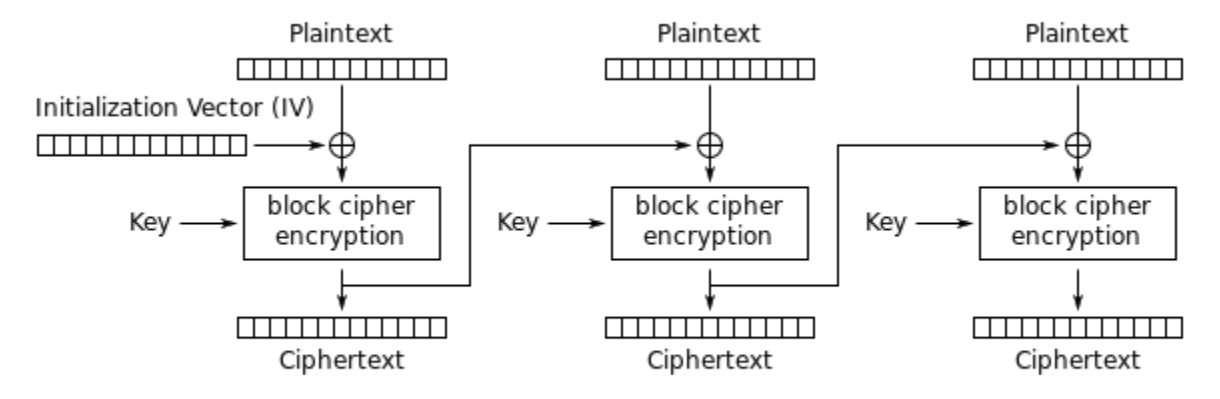

Cipher Block Chaining (CBC) mode encryption

Source: https://en.wikipedia.org/wiki/Block\_cipher\_mode\_of\_operation

**12** | PV181

www.fi.muni.cz/crocs

# **Password protection password hashing & salting**

- 1. Clear password could be stolen:
	- store hash of password **hash** = H(password)
	- Checking: password is correct if **hash** matches
- 2. Attack (brute force or dictionary)
	- trying possible passwords "aaa", "aab"…"zzz" N tests
	- N test for single but also for 2,3,… passwords **!!!**
- 3. Salt random string (salt) added to password **hash** = H(salt | password)
	- protects many passwords not one (salt also stored)

# **Password protection password hashing & salting**

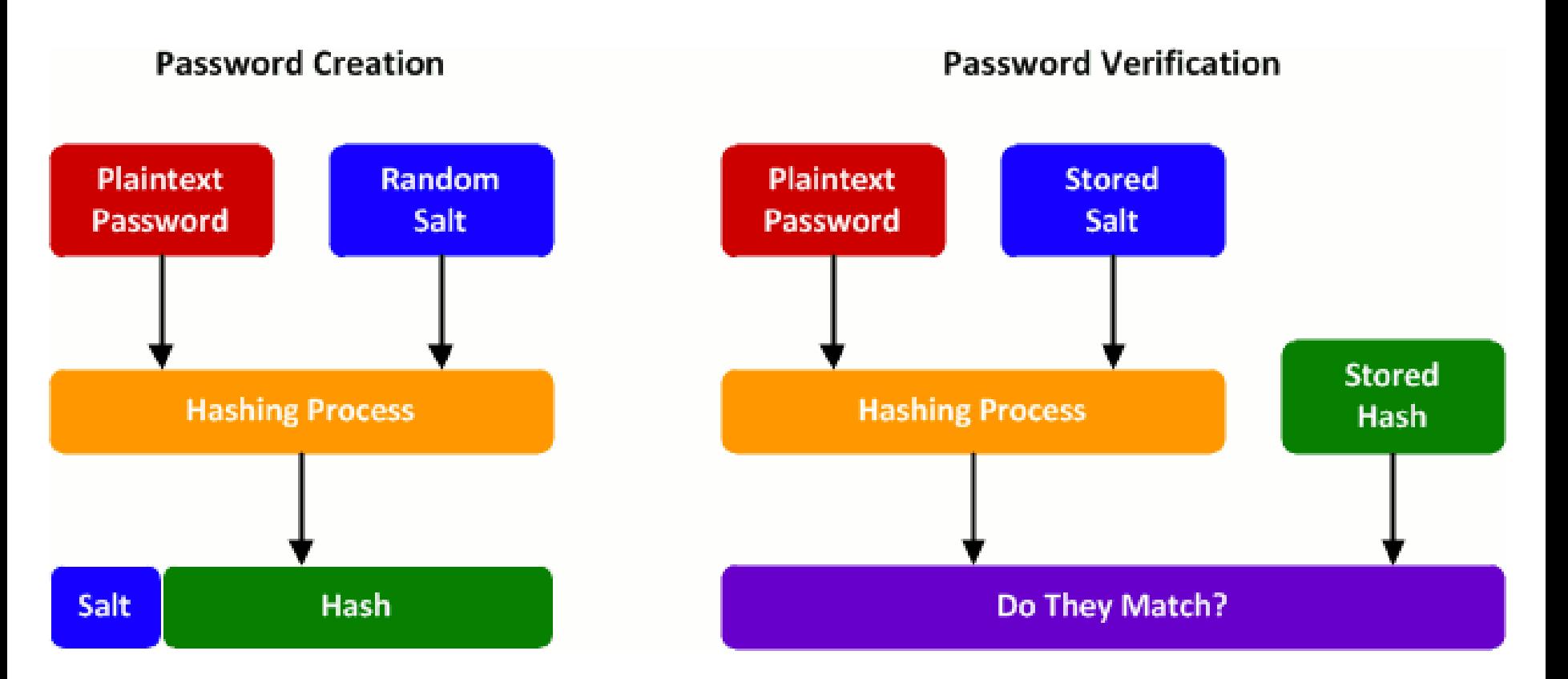

Source: http://blog.conviso.com.br/worst-and-best-practices-for-secure-password-storage/

**14** | PV181

www.fi.muni.cz/crocs

# **Key protection**

- Encrypt key (using cipher and other key  $\bf{k}$ ) - Key k typically derived from password
- 4. Password based key derivation function (PBKDF):
	- 2 types PBKDF and newer PBKDF2 (PKCS#5)
	- slow down hashing of passwords hash of hash of hash...  $k = H^c(salt | pwd)$
	- Attacker is c times slower / need c times more resources

**CRふCS** 

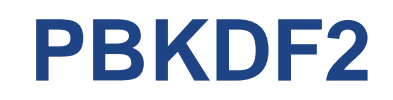

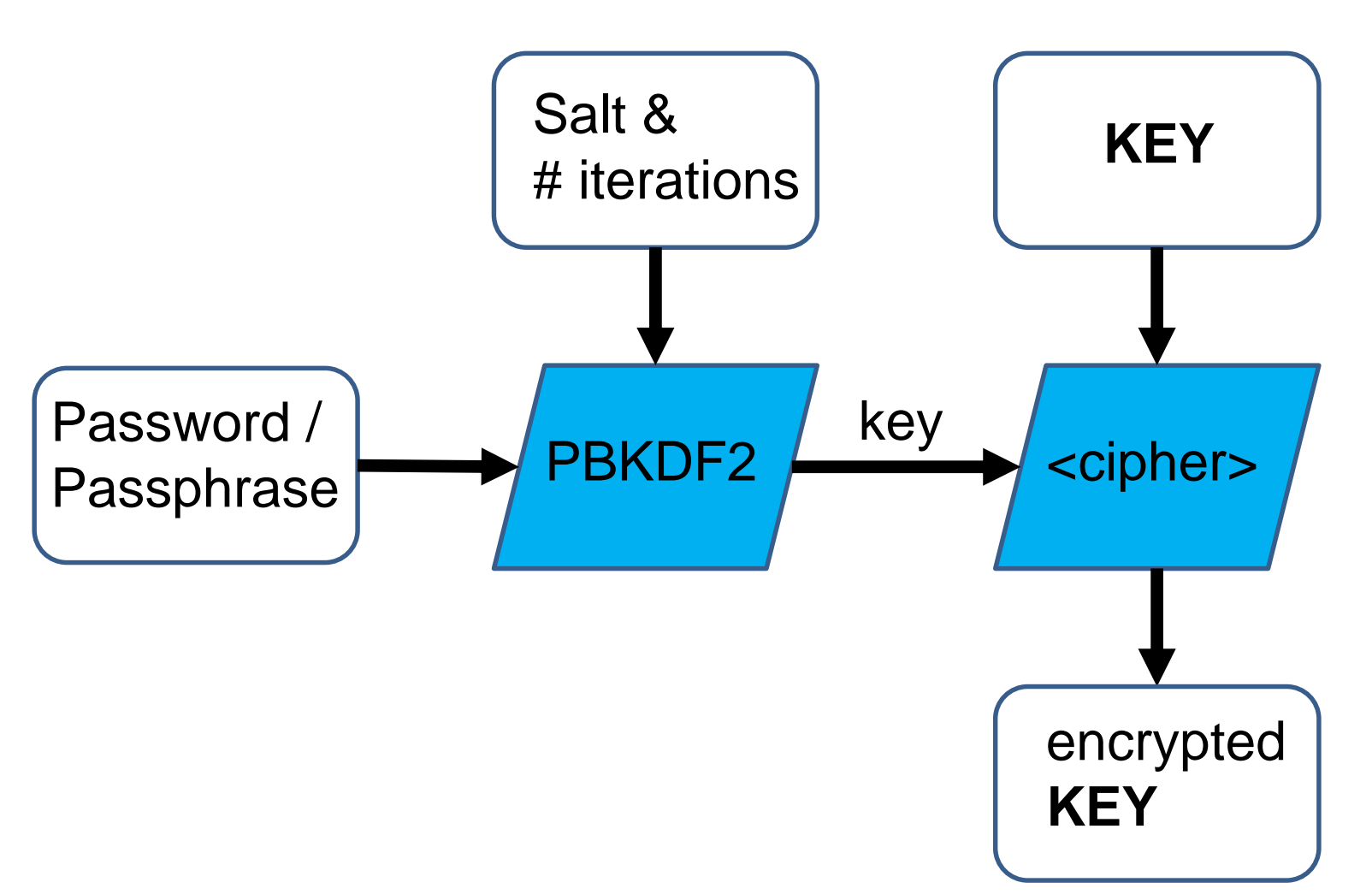

#### www.fi.muni.cz/crocs

**16** | PV181

## **Message authentication code (MAC)**

- Based on block cipher (MAC) or hash function (HMAC)  $\bullet$ 
	- Key + message  $\rightarrow$  algorithm  $\rightarrow$  fixed size block MAC

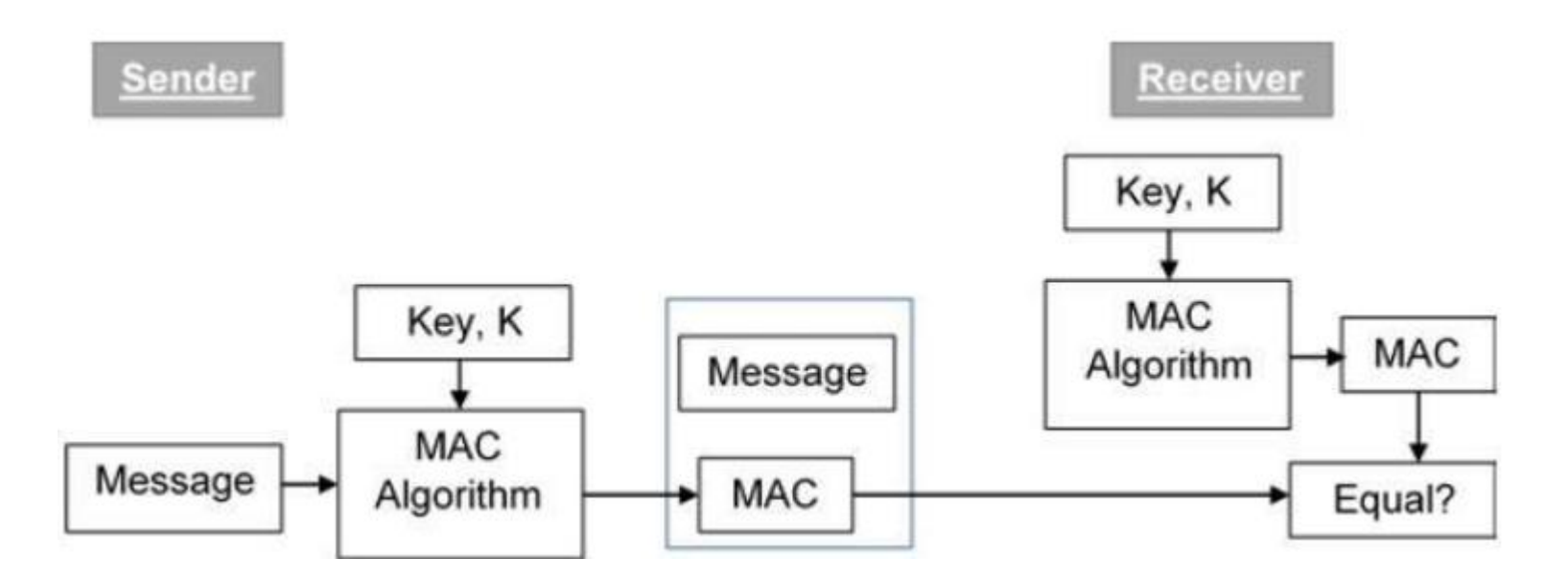

Source: https://www.tutorialspoint.com/cryptography/message\_authentication.htm

#### **CROCS**

# **Links**

- SHA1 collision:
	- https://shattered.io
- Salting password:
	- https://crackstation.net/hashing-security.htm
- OpenSSL
	- Manual: https://www.openssl.org/docs/man1.0.2/
	- https://wiki.openssl.org/index.php/Command\_Line\_Utilities
	- https://www.madboa.com/geek/openssl/